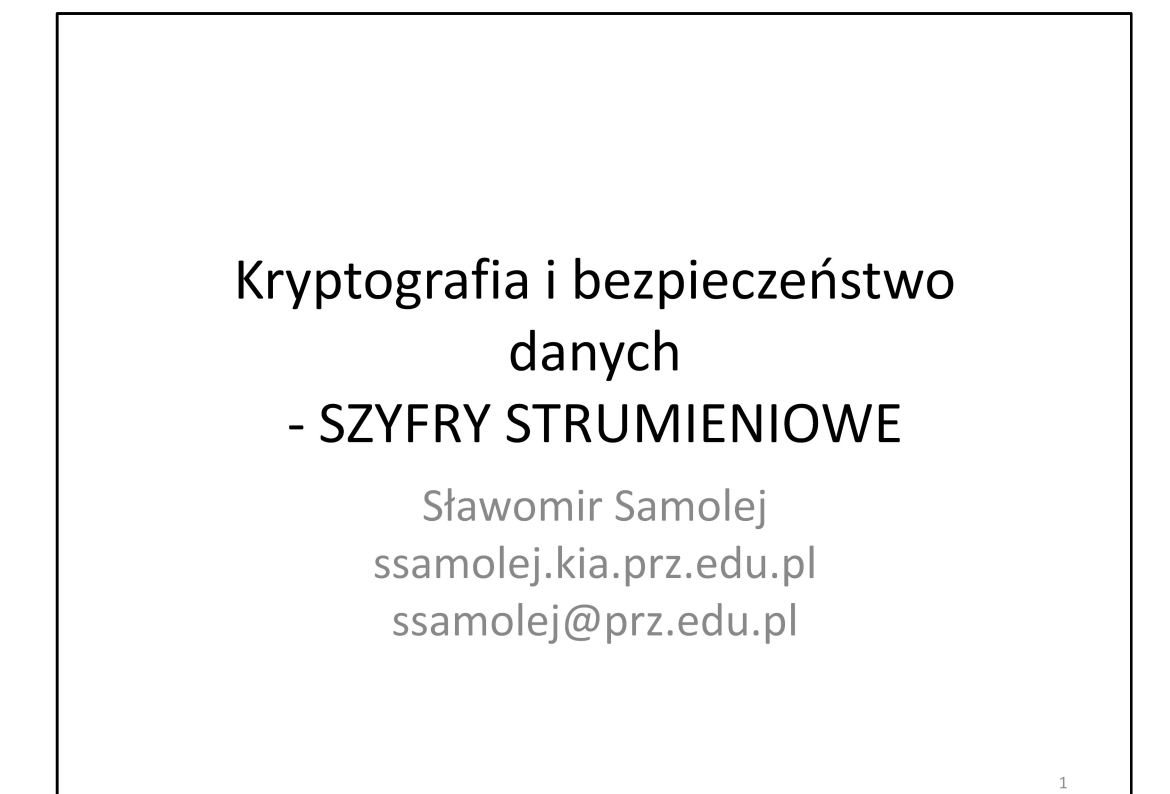

Notatka 1

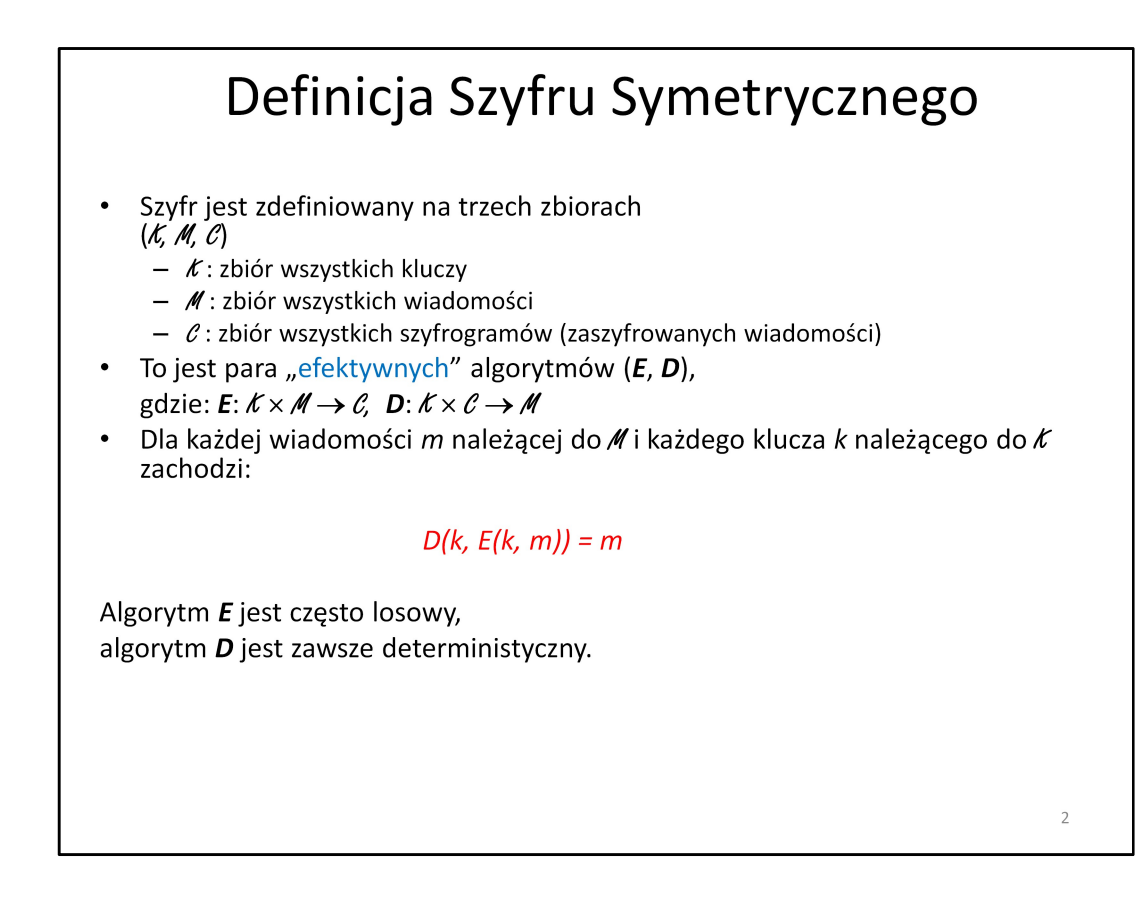

Notatka 2

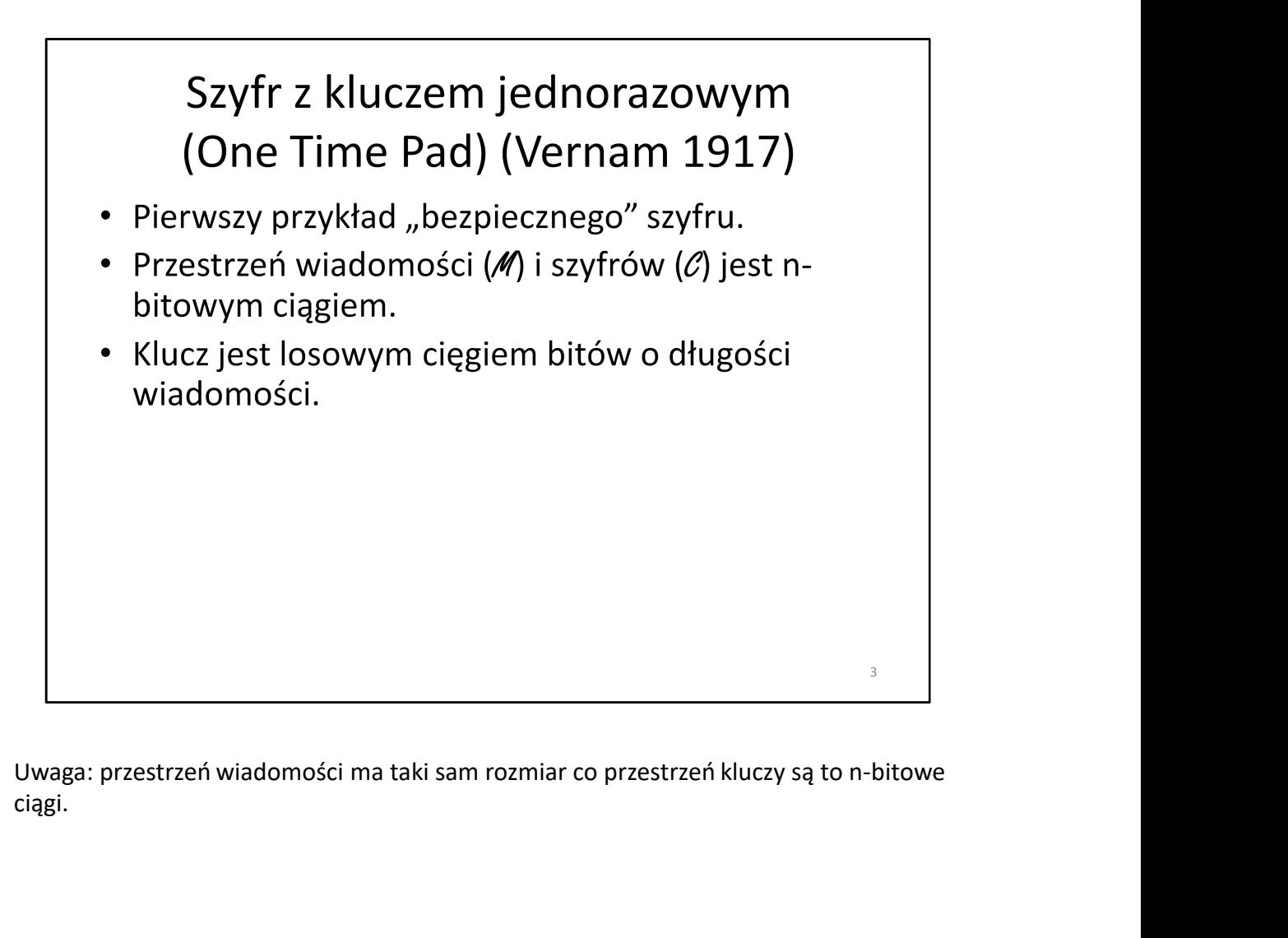

ciągi.

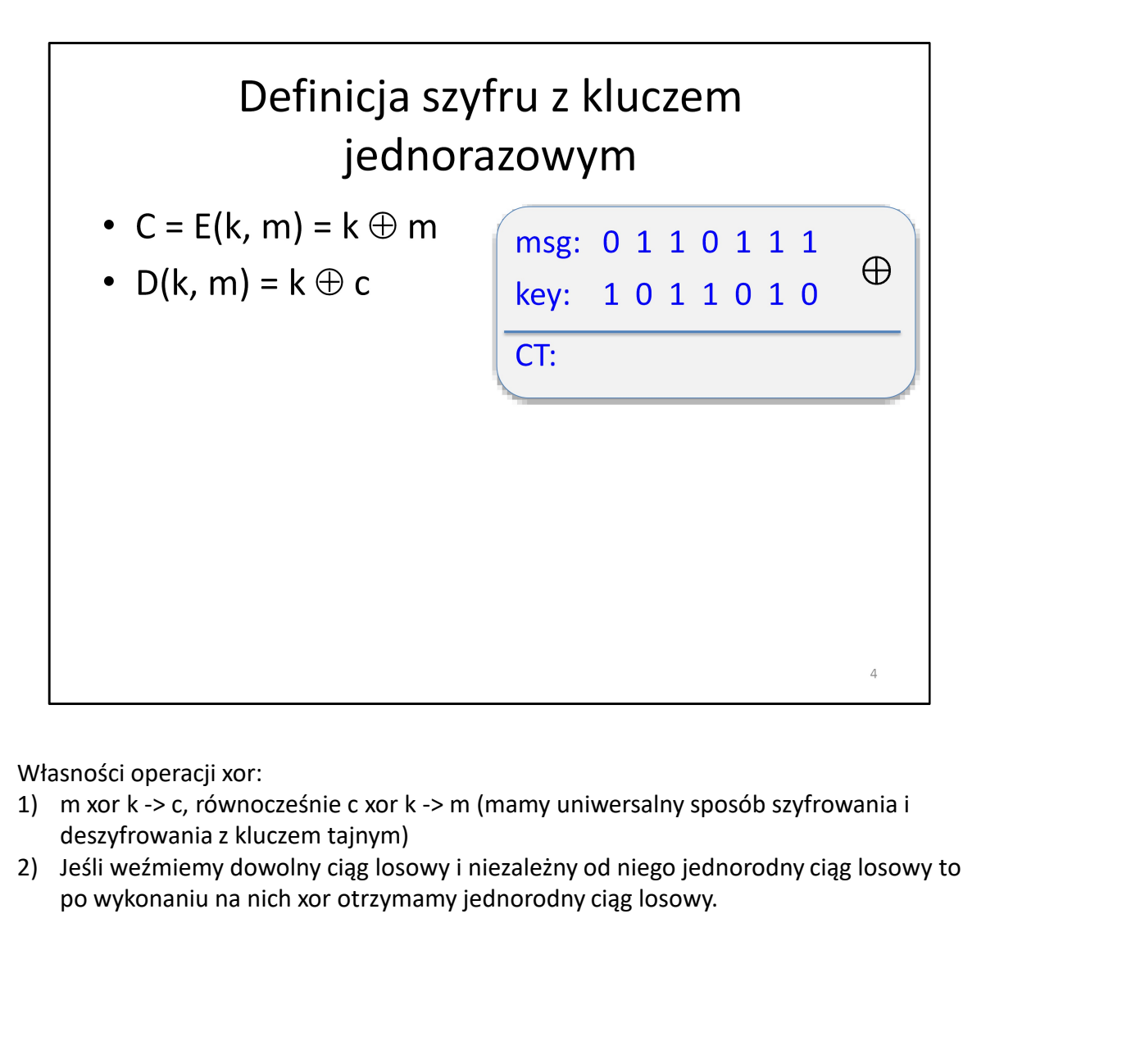

- 1) m xor k -> c, równocześnie c xor k -> m (mamy uniwersalny sposób szyfrowania i deszyfrowania z kluczem tajnym)
- 

### Pytanie

- Mamy wiadomość (m) i jej zaszyfrowaną postać (c).<br>Czy możemy obliczyć na ich podstawie klucz (k)?  $\bullet$ 
	- Nie, nie można jej obliczyć
	- Tak, klucz wynosi:  $k = m \oplus c$
	- Można obliczyć tylko połowę bitów klucza
	- Tak, klucz wynosi k = m  $\oplus$  m

 $\overline{5}$ 

### Szyfr z kluczem jednorazowym

- Bardzo szybki!!!  $\bullet$ ale wymaga długiego klucza... (równego długości<br>wiadomości)
- Czy jest dobrym szyfrem?
- Co oznacza, że szyfr jest dobry?
- Czy jest bezpieczny?
- Co oznacza, że szyfr jest bezpieczny?

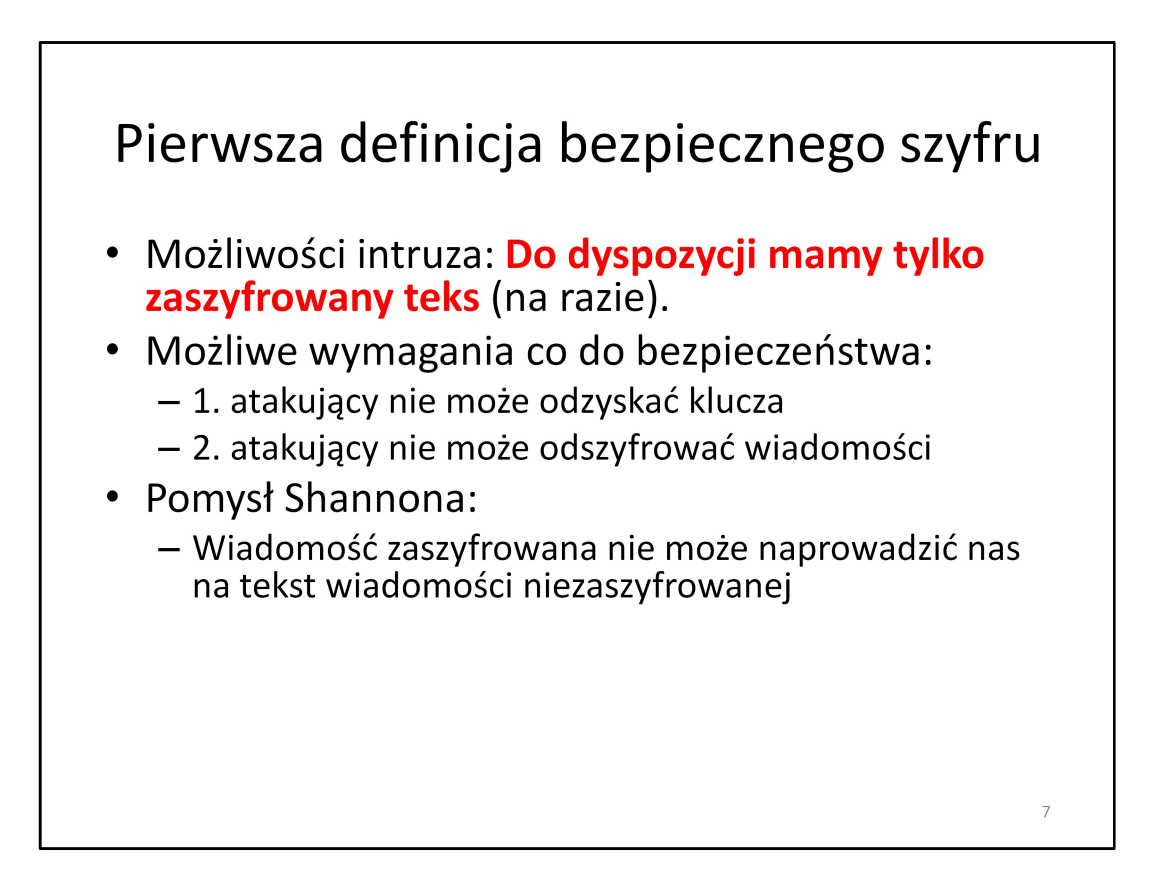

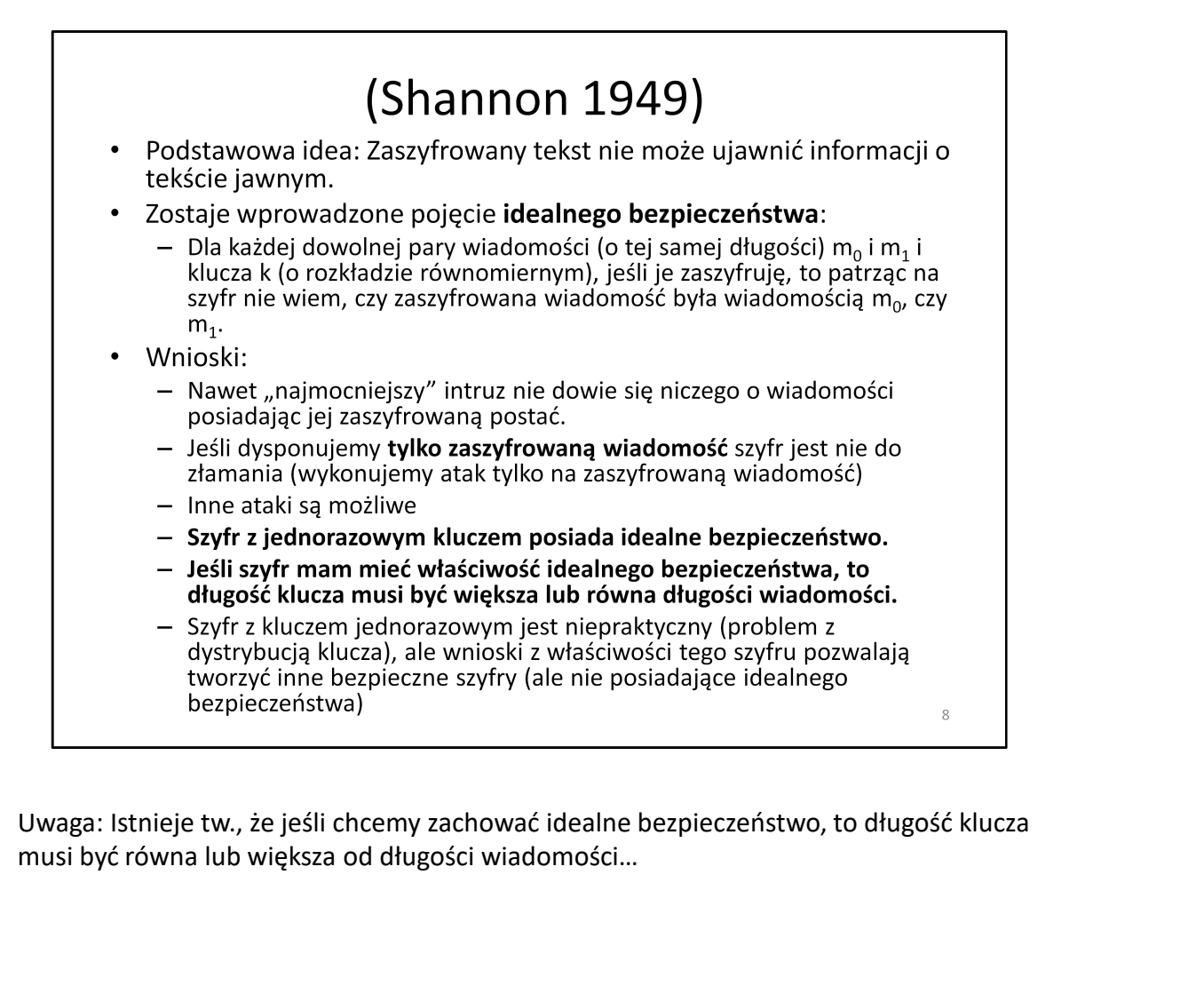

musi być równa lub większa od długości wiadomości…

#### Szyfr strumieniowy: przekształcenie pomysłu na szyfr z kluczem jednorazowym na coś praktycznego

- Pomysł: należy zastąpić "losowy" klucz kluczem generowanym przez algorytm "pseudolosowy".
- Do generowania kluczy służą generatory liczb pseudolosowych (PRG pseudo-random generator): algorytm, który na podstawie pewnego ciągu zero-jedynkowego (ziarna) generuje znacznie dłuższy ciąg mający charakter pseudolosowy.
- Ciąg musi być efektywnie "wyliczalny" i generowany przez deterministyczny  $\bullet$ algorytm.
- Wygenerowany ciąg musi "wyglądać" jak losowy.

 $\overline{9}$ 

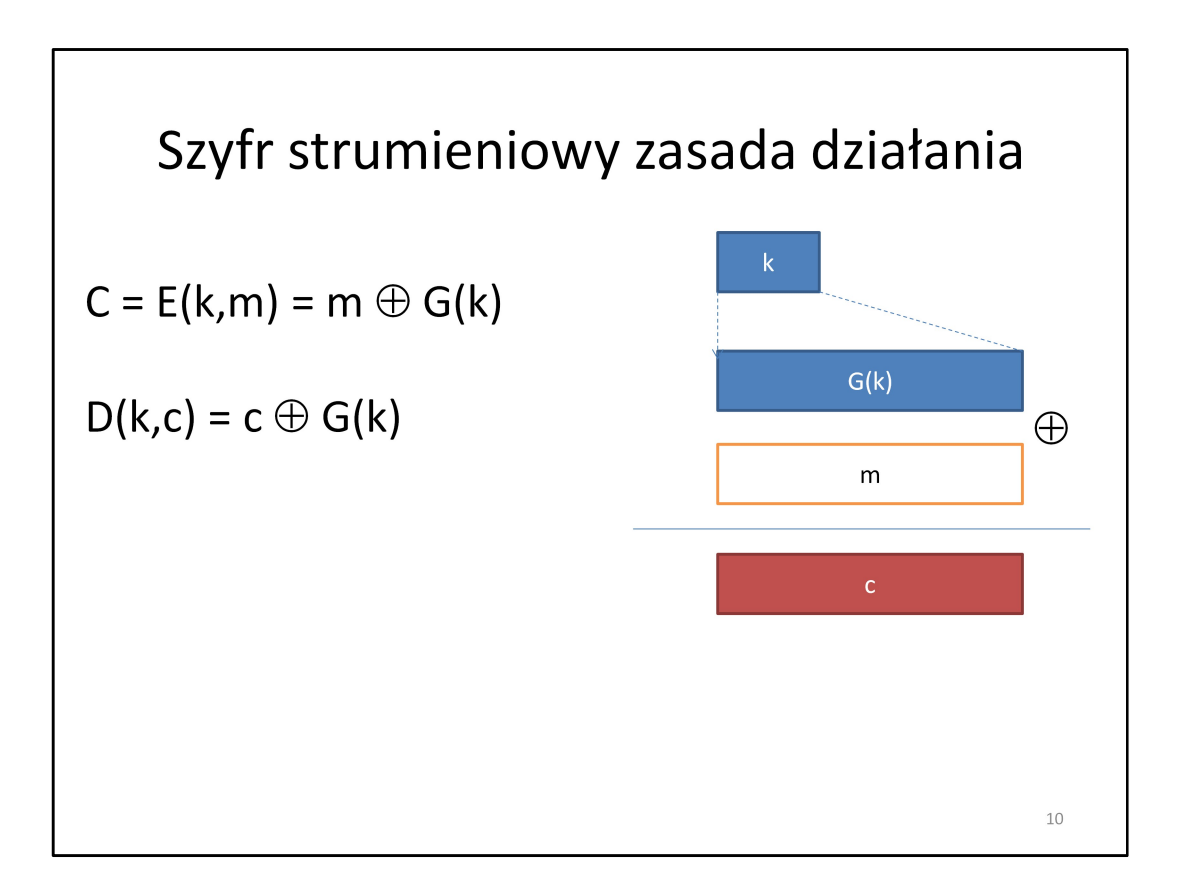

#### Czy szyfr strumieniowy może posiadać właściwość perfekcyjnego bezpieczeństwa?

- Tak, jeśli PRG jest naprawdę "bezpieczny"
- Nie, nie ma szyfrów z perfekcyjnym bezpieczeństwem
- Tak, każdy szyfr ma perfekcyjne bezpieczeństwo
- Nie, ponieważ klucz jest krótszy od wiadomości

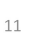

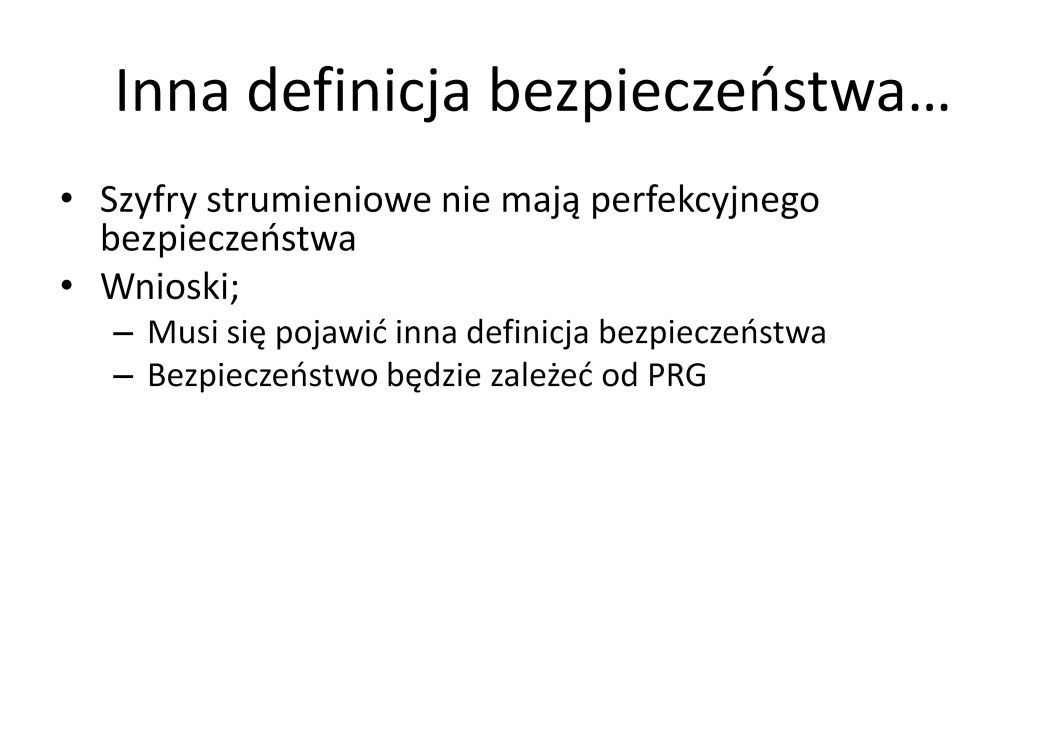

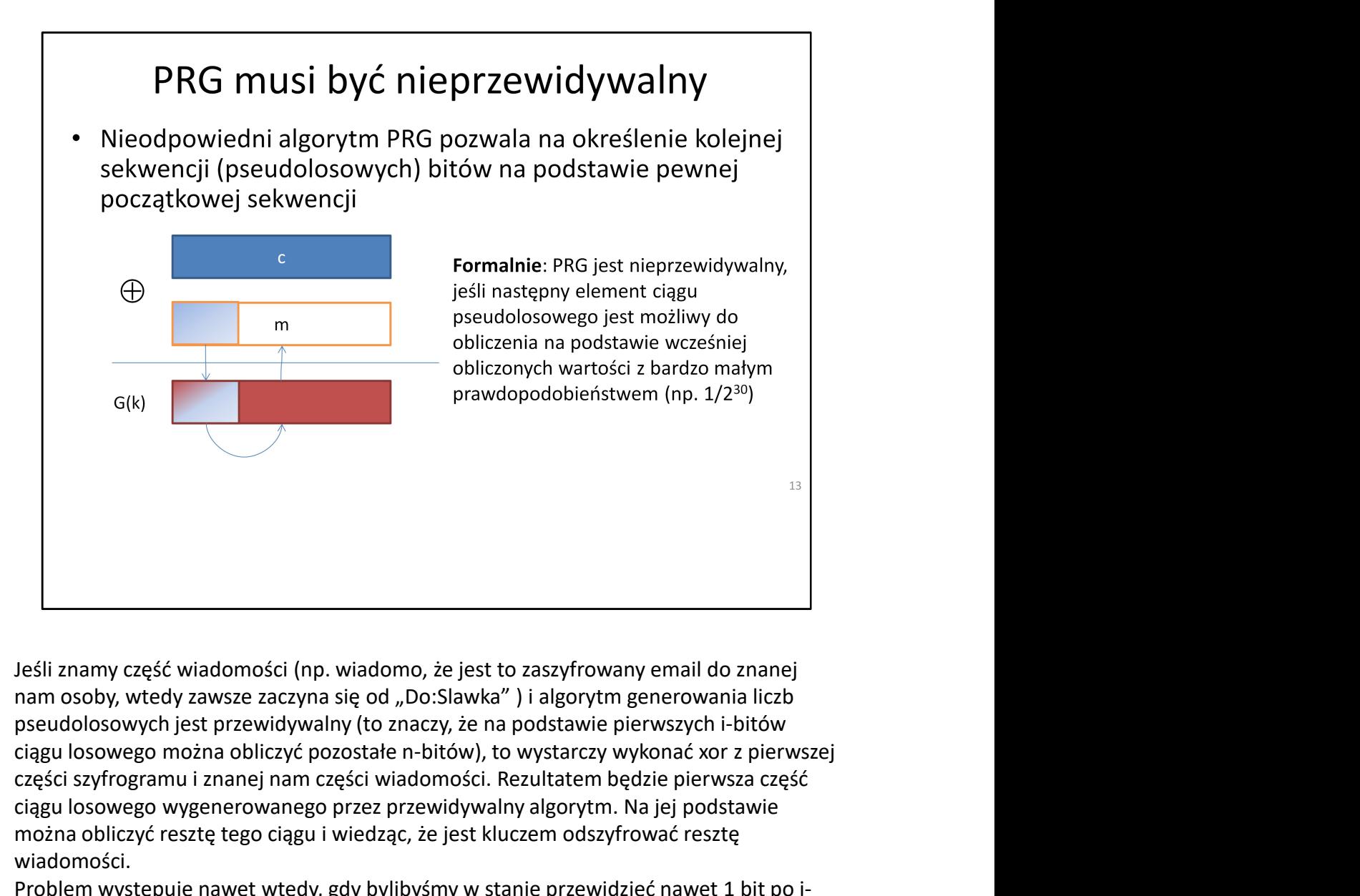

nam osoby, wtedy zawsze zaczyna się od "Do:Slawka") i algorytm generowania liczb pseudolosowych jest przewidywalny (to znaczy, że na podstawie pierwszych i-bitów części szyfrogramu i znanej nam części wiadomości. Rezultatem będzie pierwsza część ciągu losowego wygenerowanego przez przewidywalny algorytm. Na jej podstawie można obliczyć resztę tego ciągu i wiedząc, że jest kluczem odszyfrować resztę wiadomości.

Problem występuje nawet wtedy, gdy bylibyśmy w stanie przewidzieć nawet 1 bit po ibitach wcześniej wygenerowanych.

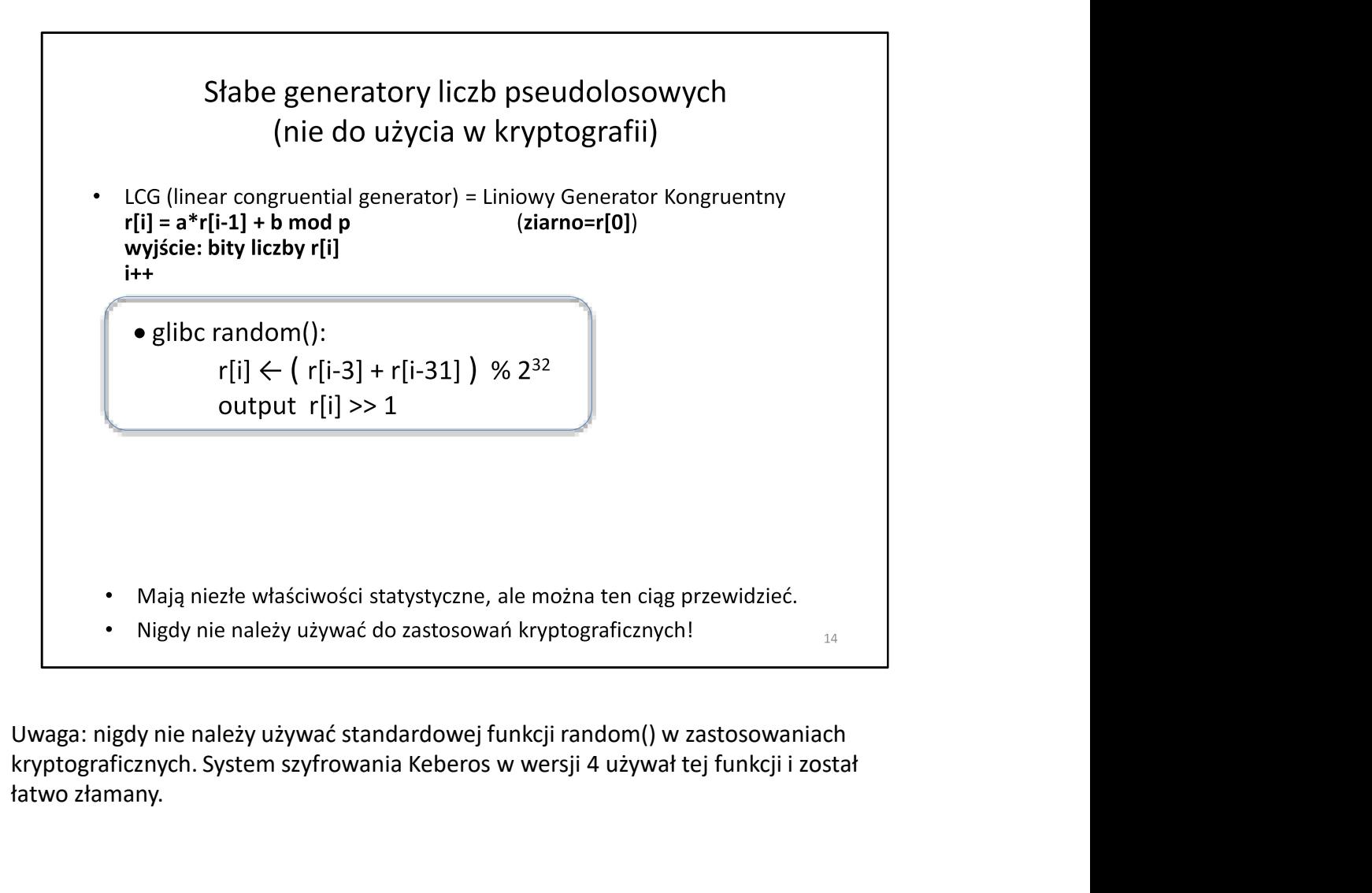

kryptograficznych. System szyfrowania Keberos w wersji 4 używał tej funkcji i został łatwo złamany.

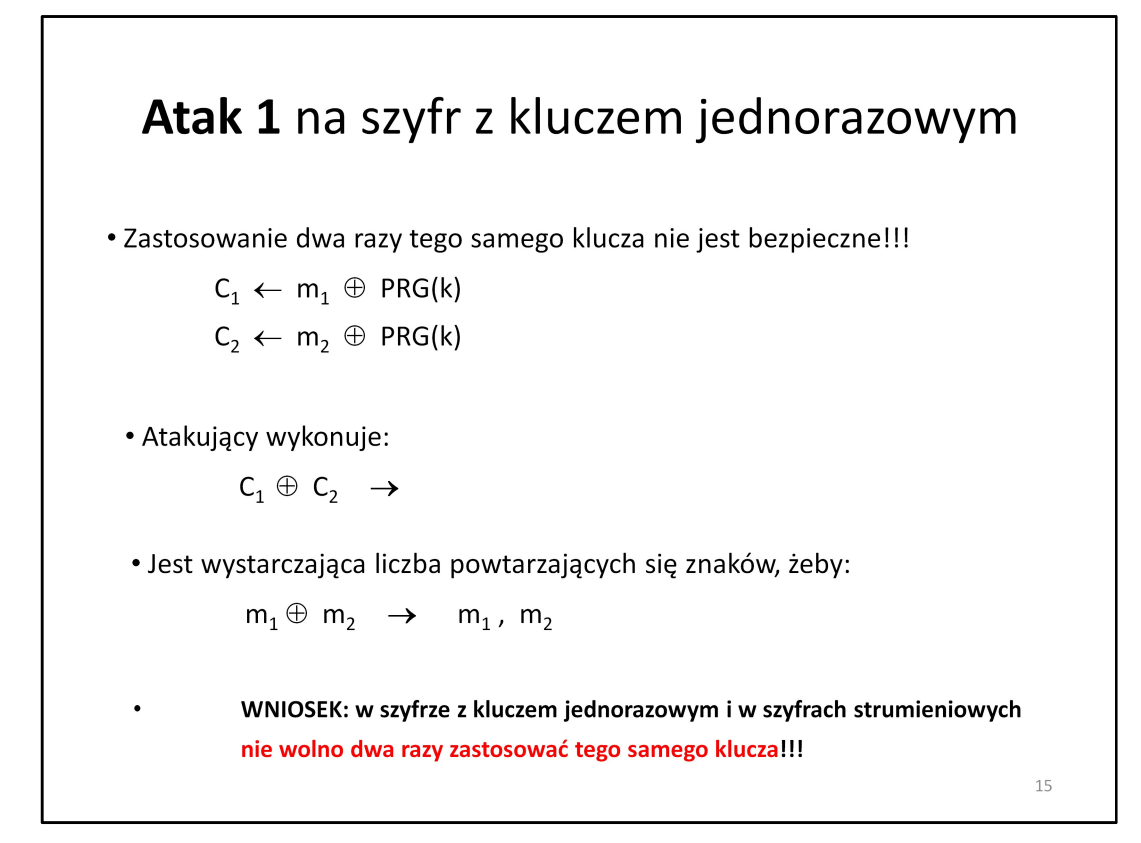

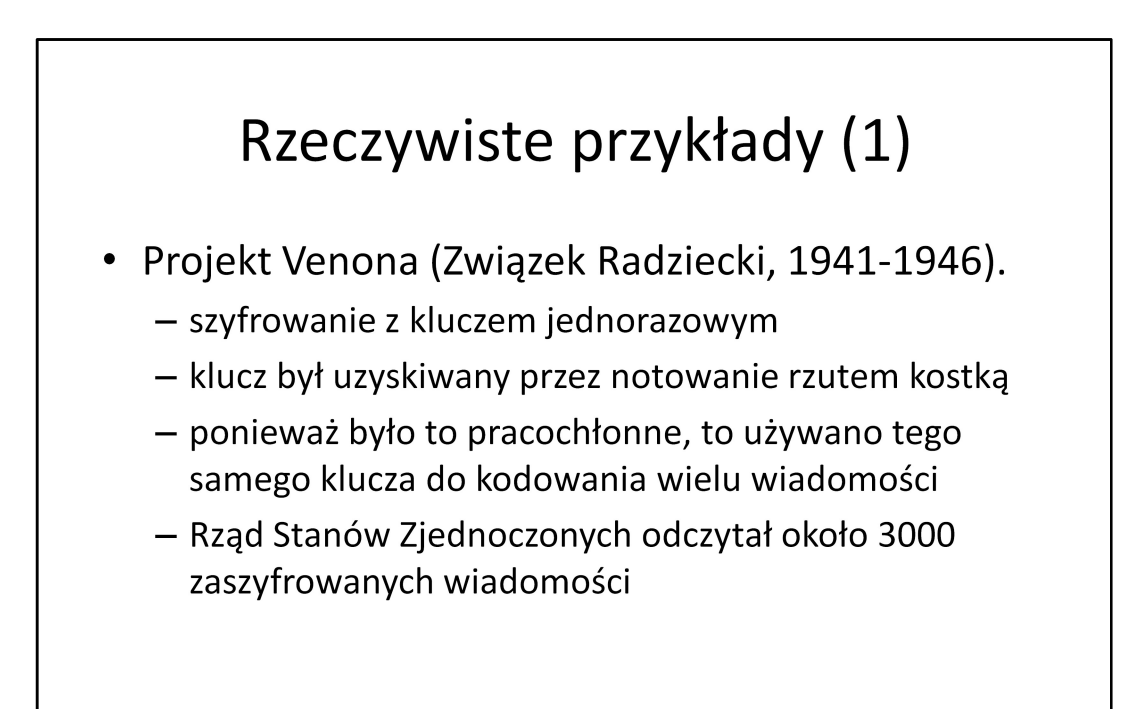

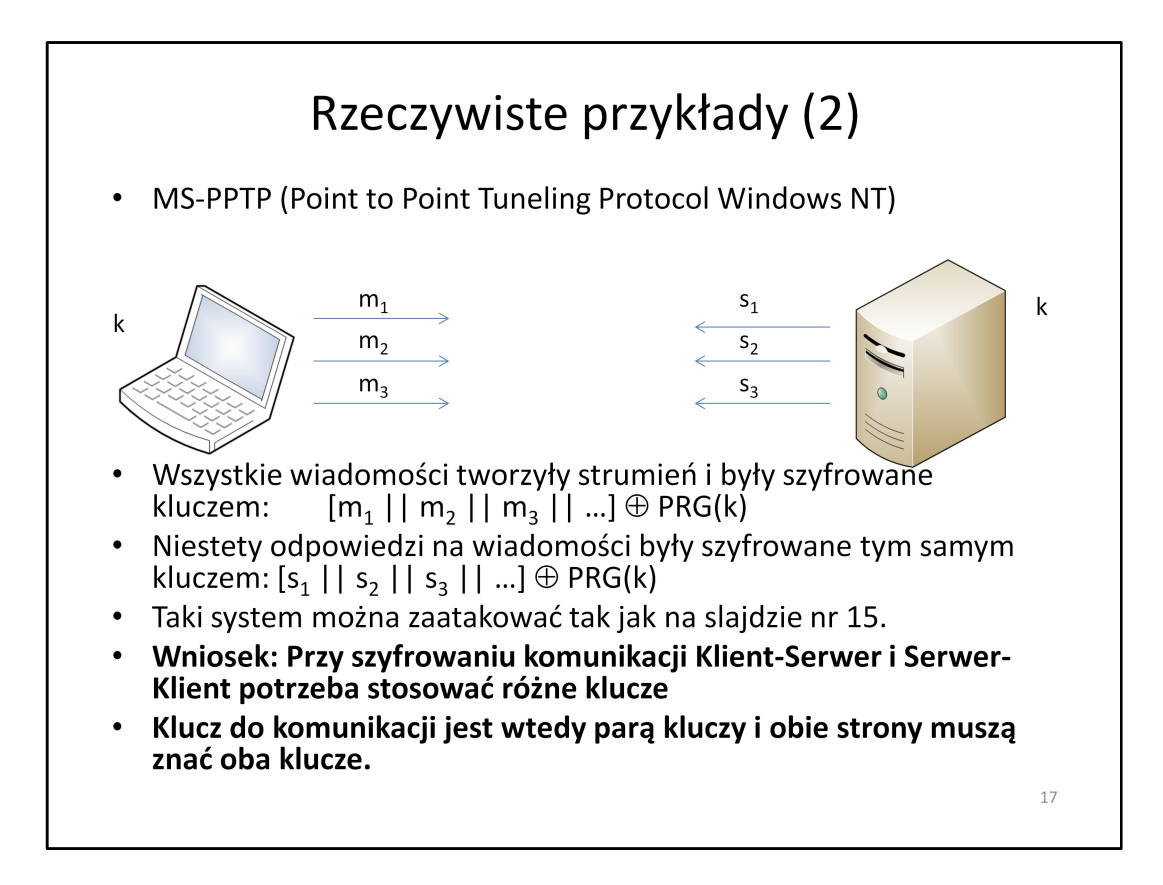

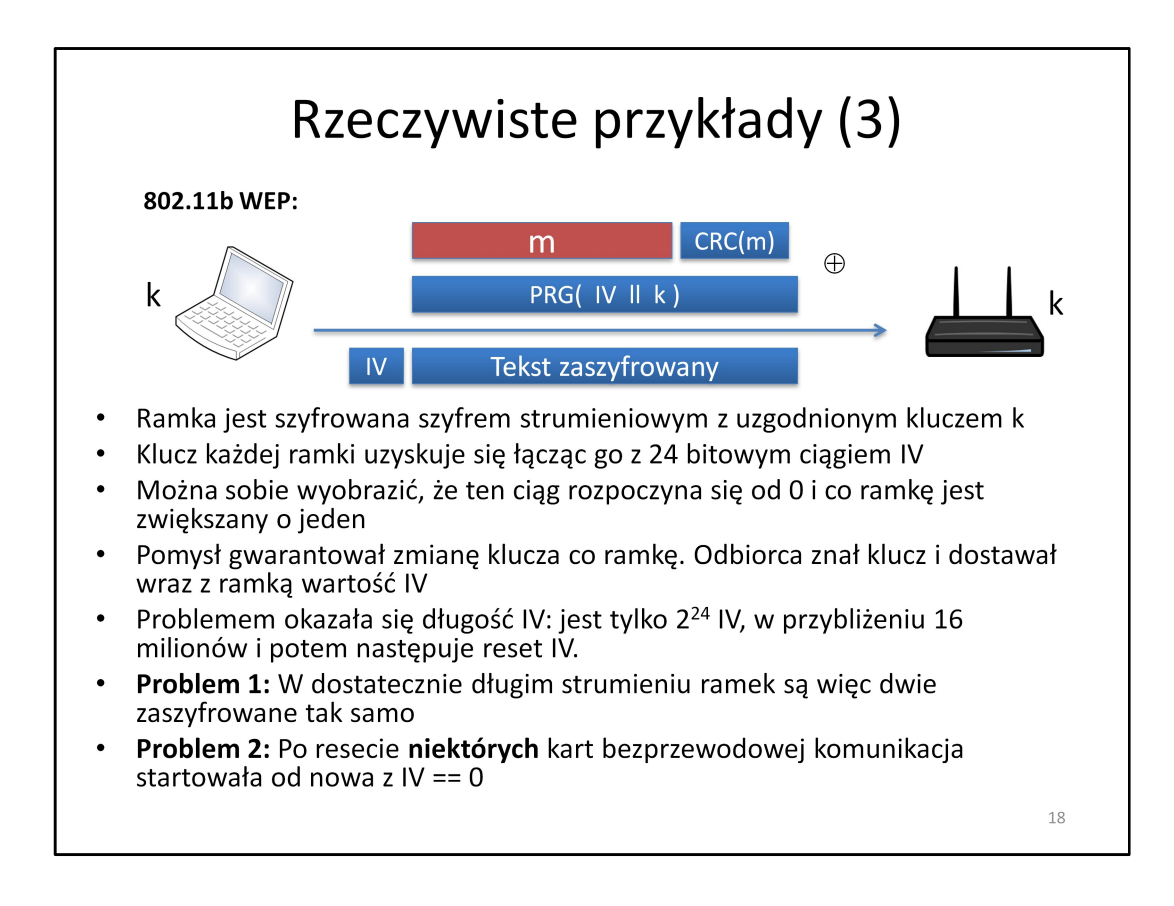

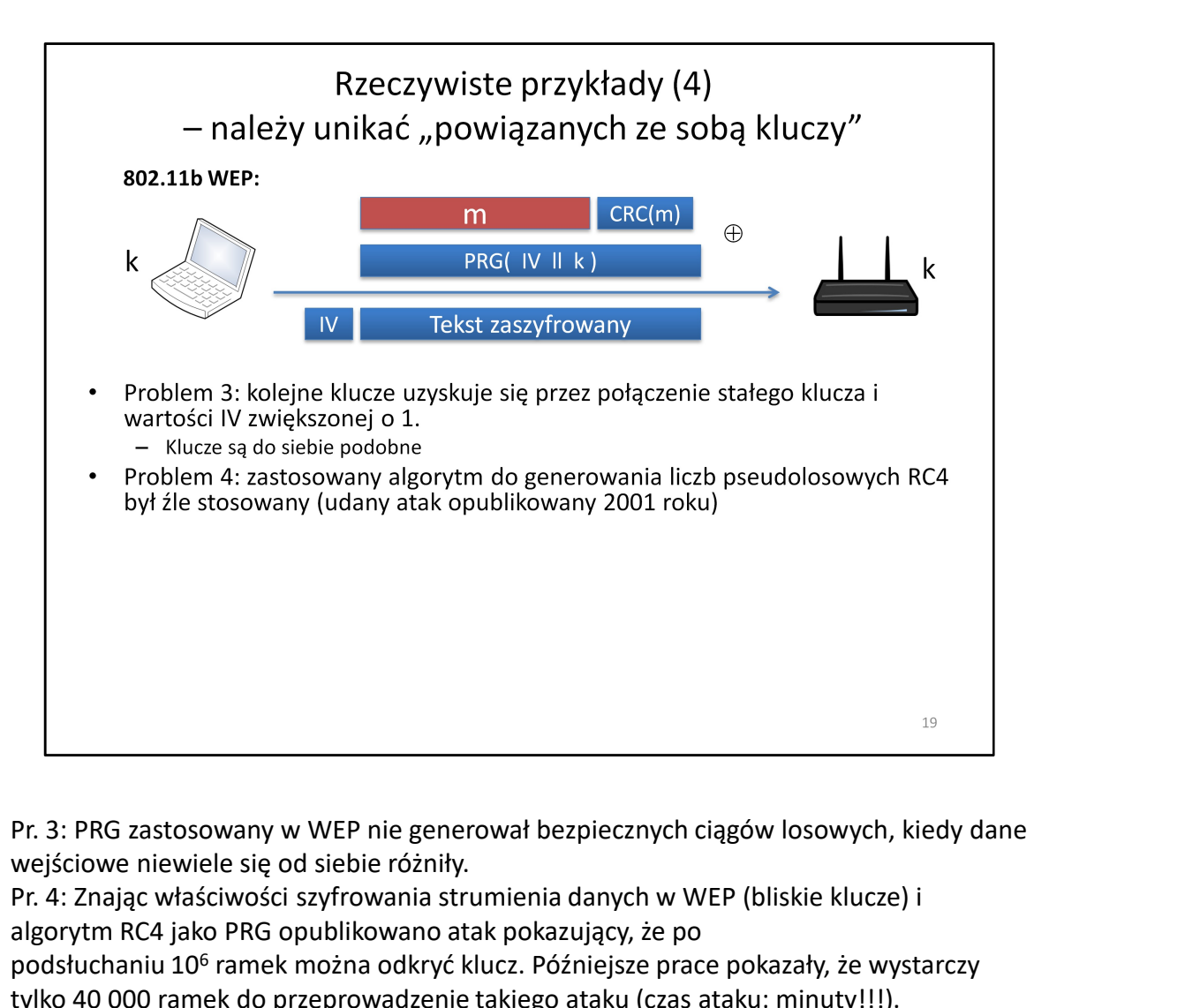

wejściowe niewiele się od siebie różniły.

Pr. 4: Znając właściwości szyfrowania strumienia danych w WEP (bliskie klucze) i algorytm RC4 jako PRG opublikowano atak pokazujący, że po

podsłuchaniu 10<sup>6</sup> ramek można odkryć klucz. Późniejsze prace pokazały, że wystarczy tylko 40 000 ramek do przeprowadzenie takiego ataku (czas ataku: minuty!!!).

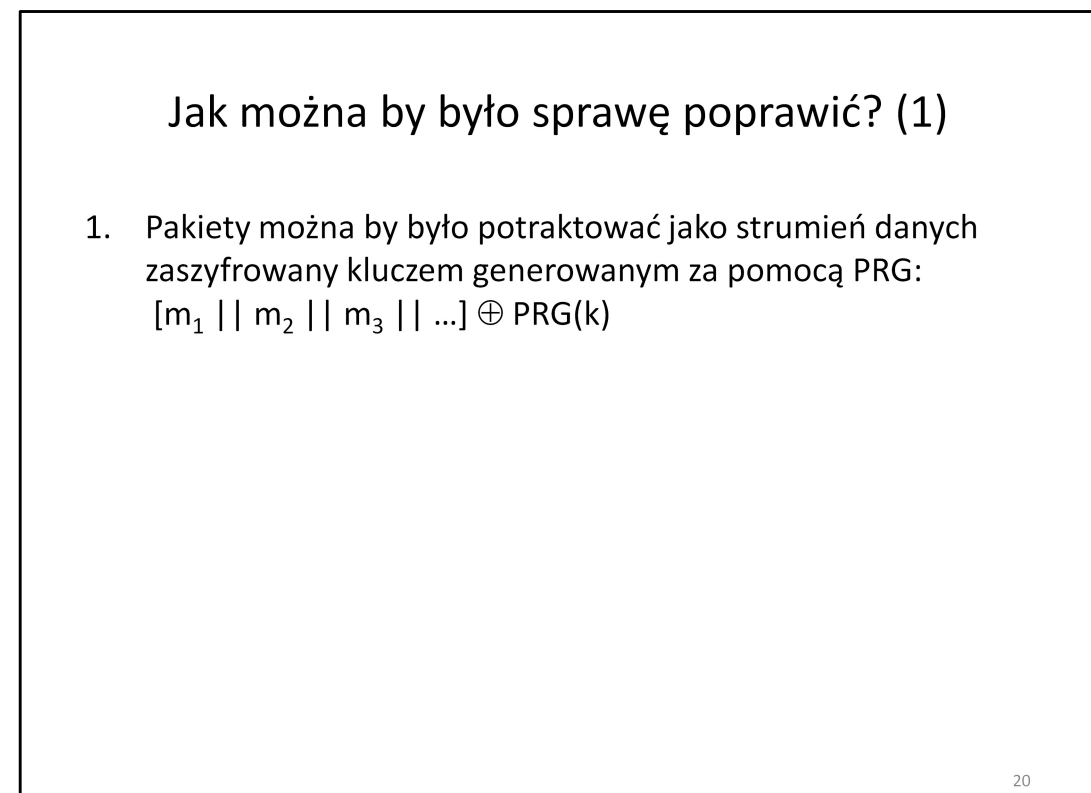

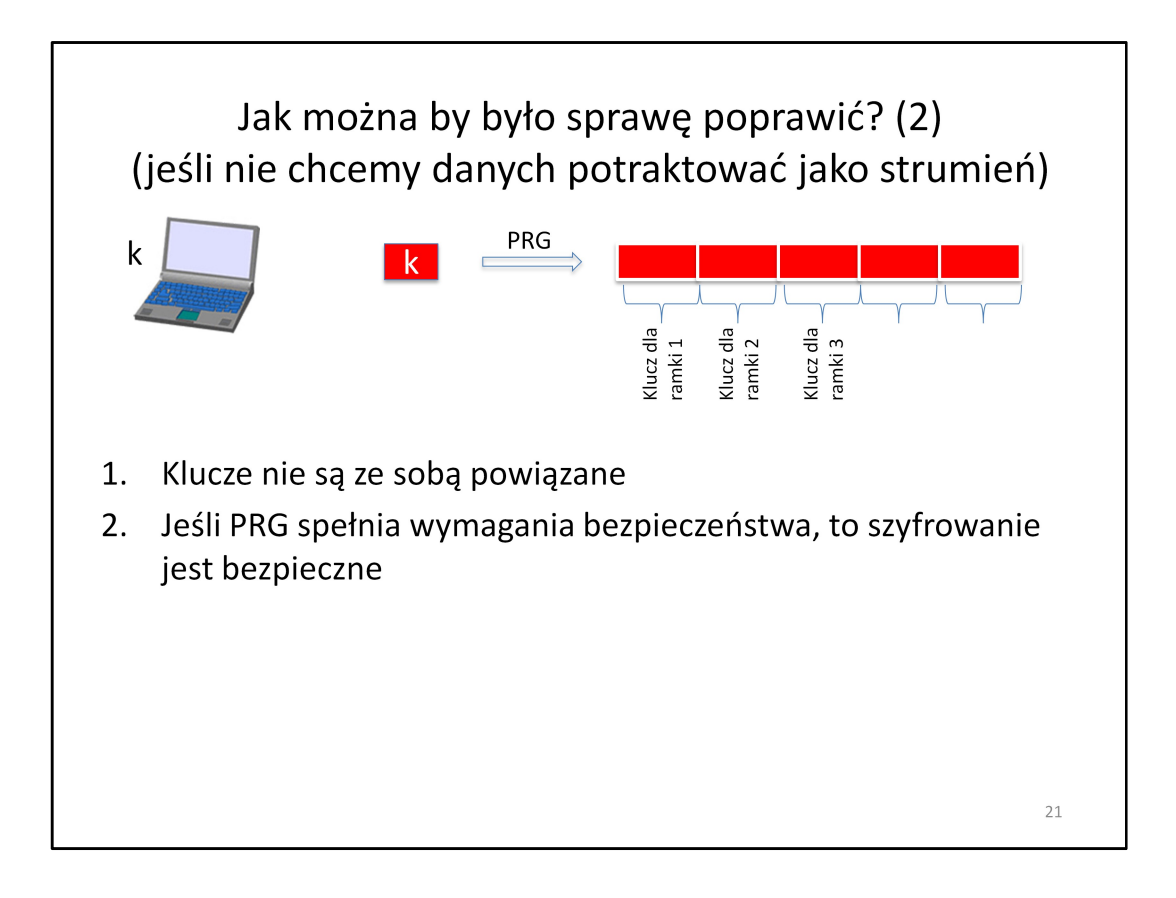

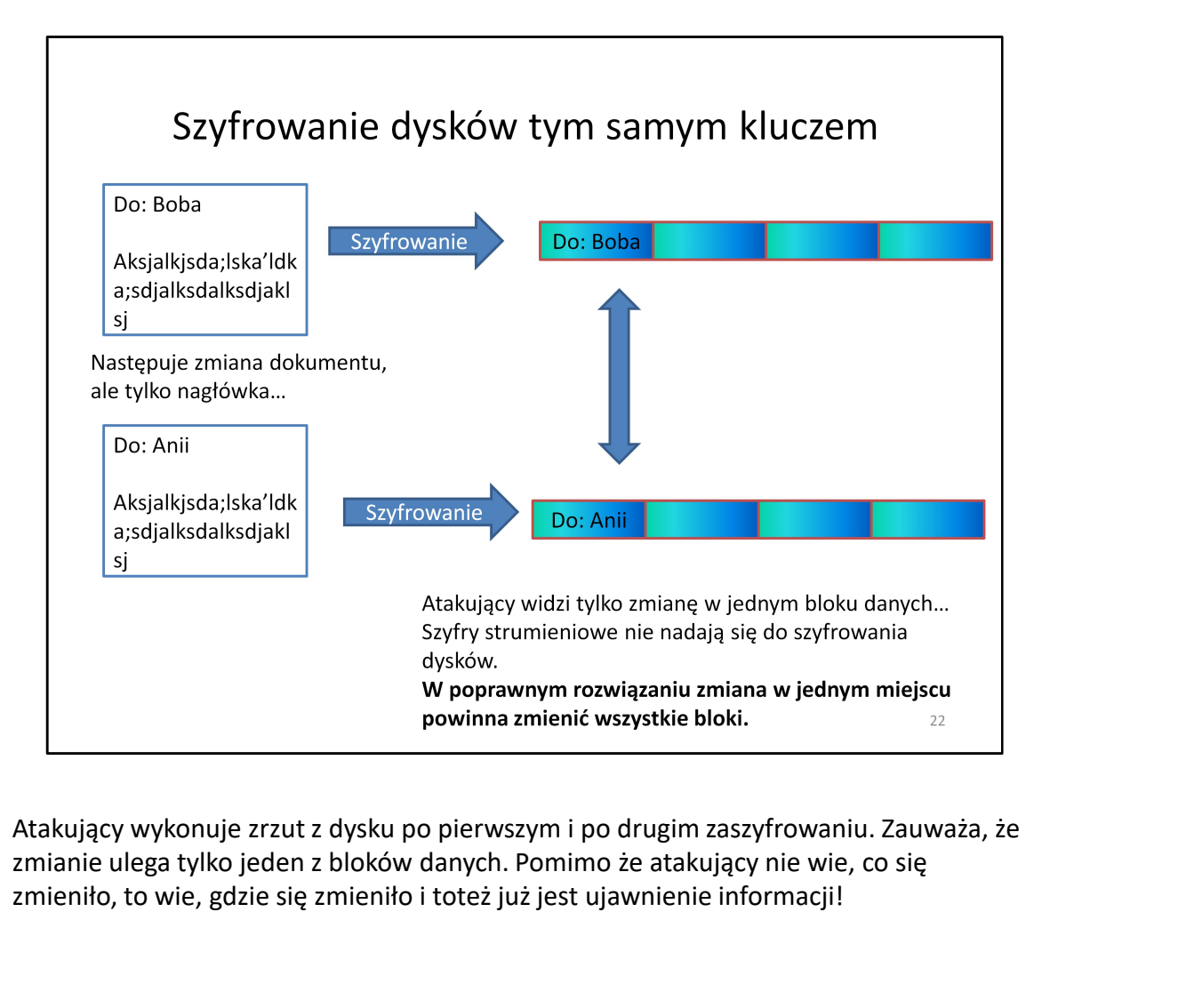

zmianie ulega tylko jeden z bloków danych. Pomimo że atakujący nie wie, co się zmieniło, to wie, gdzie się zmieniło i toteż już jest ujawnienie informacji!

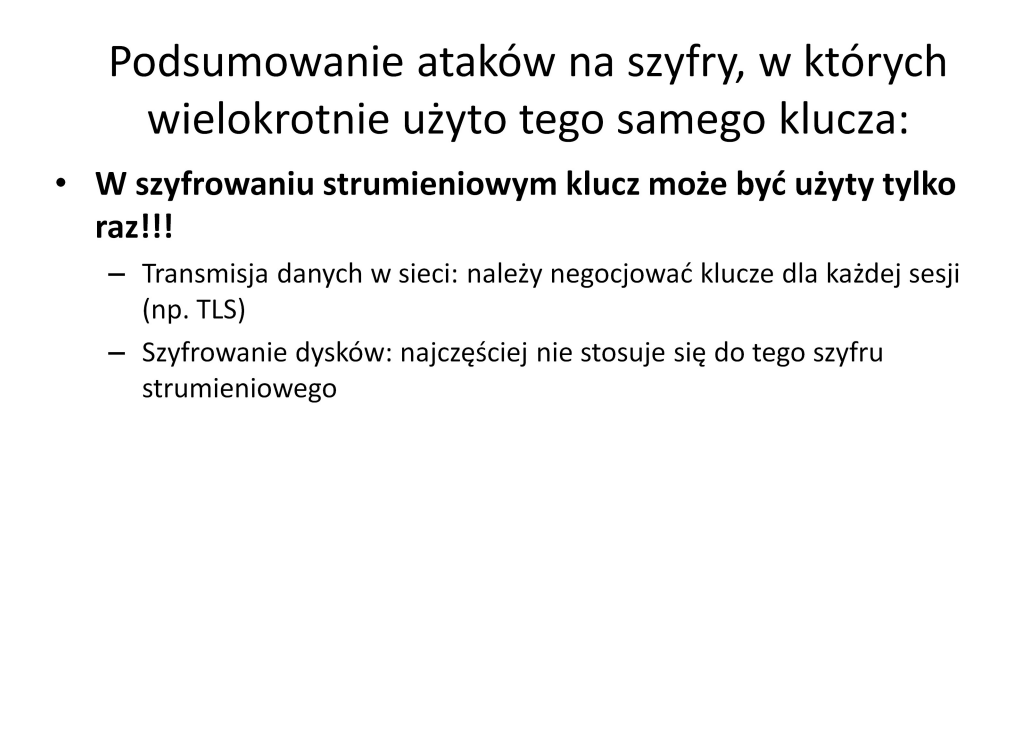

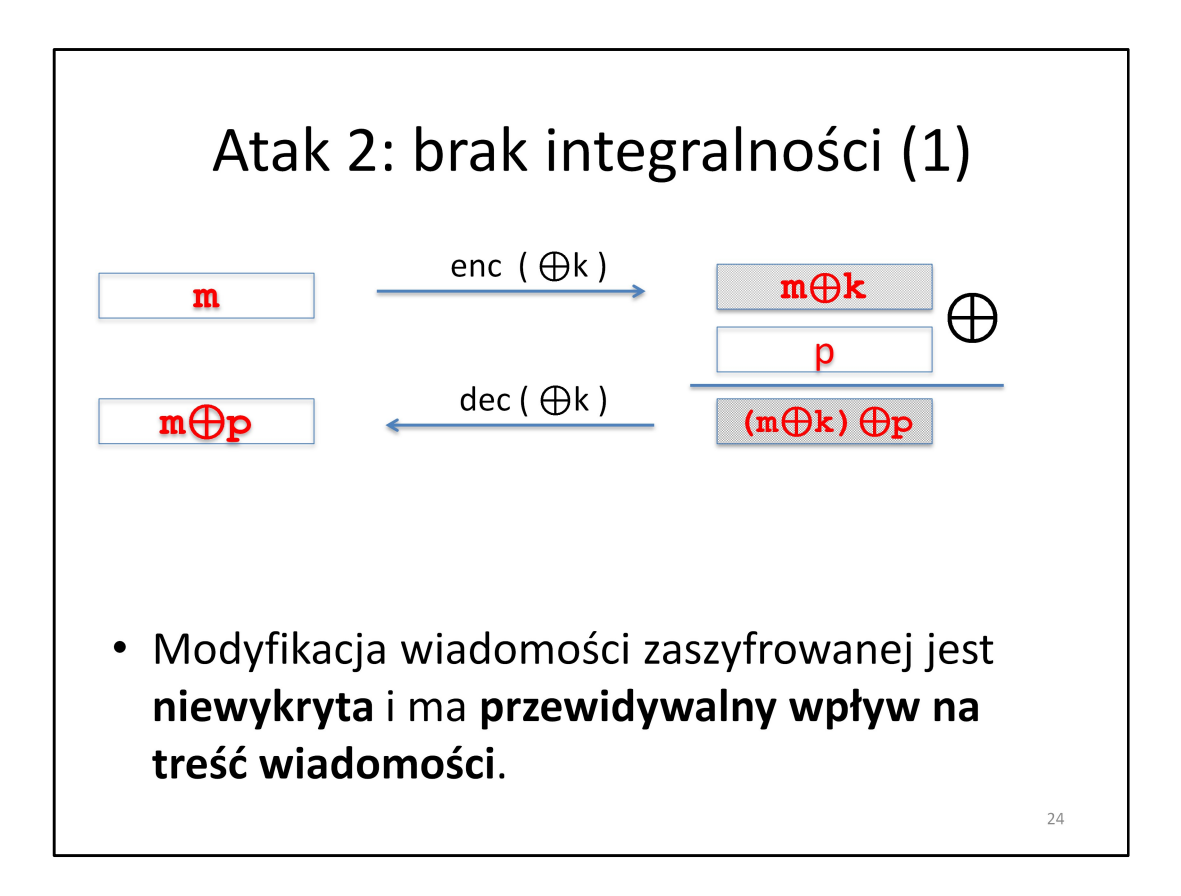

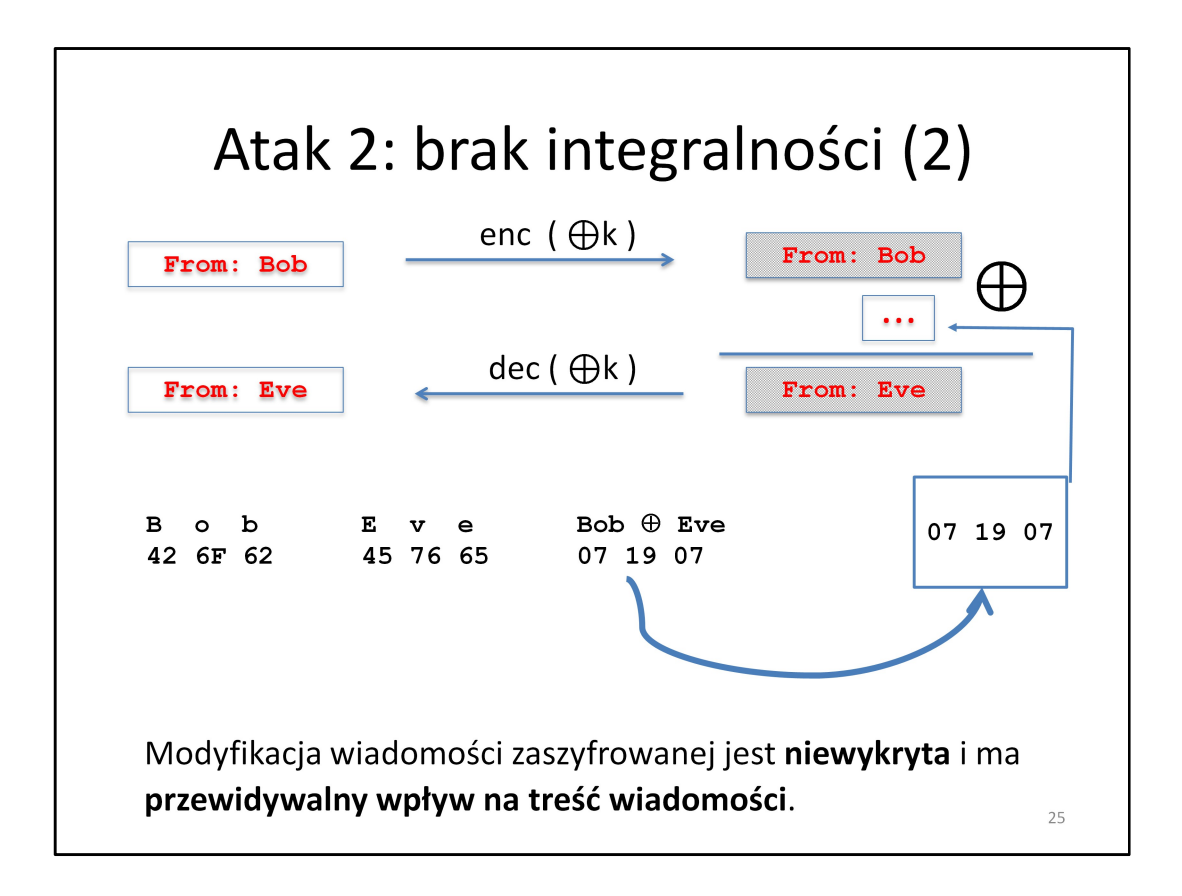

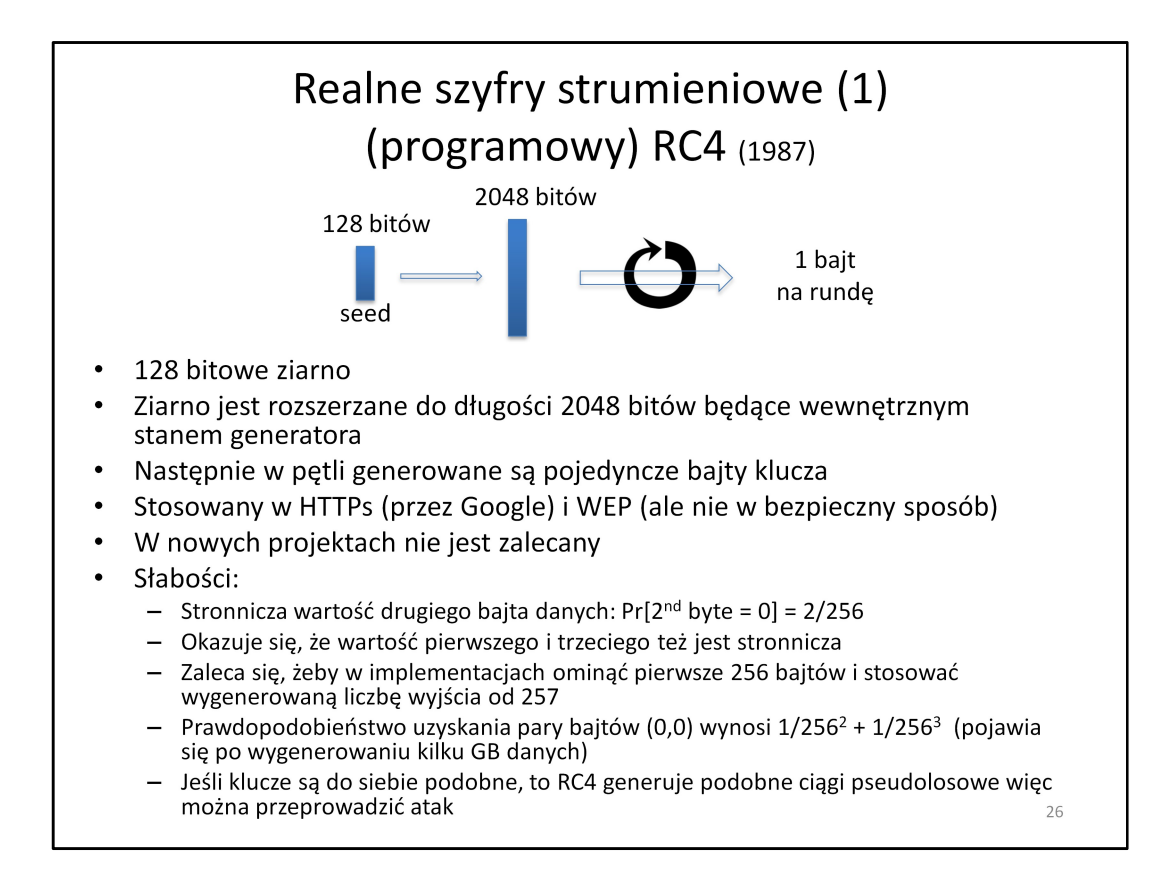

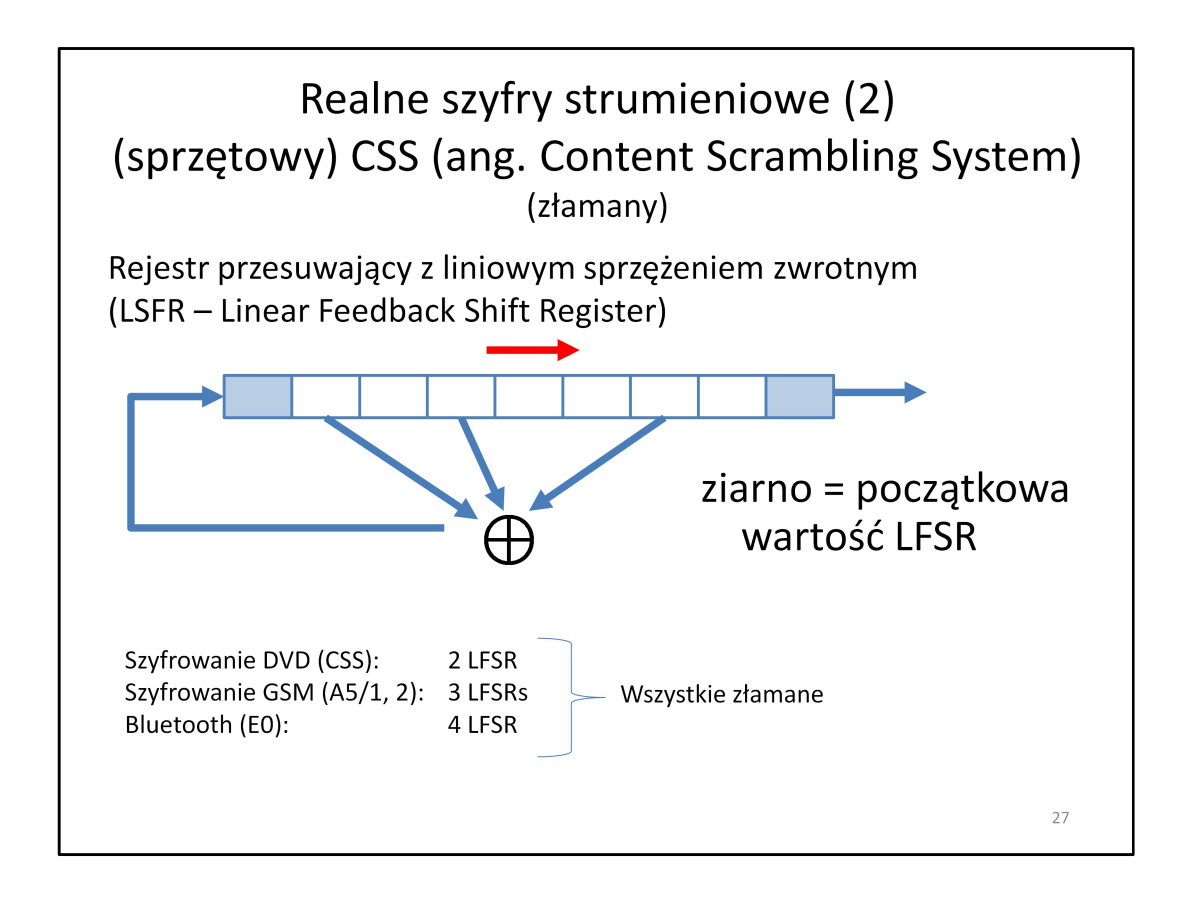

- LSFR to rejestr bitowy

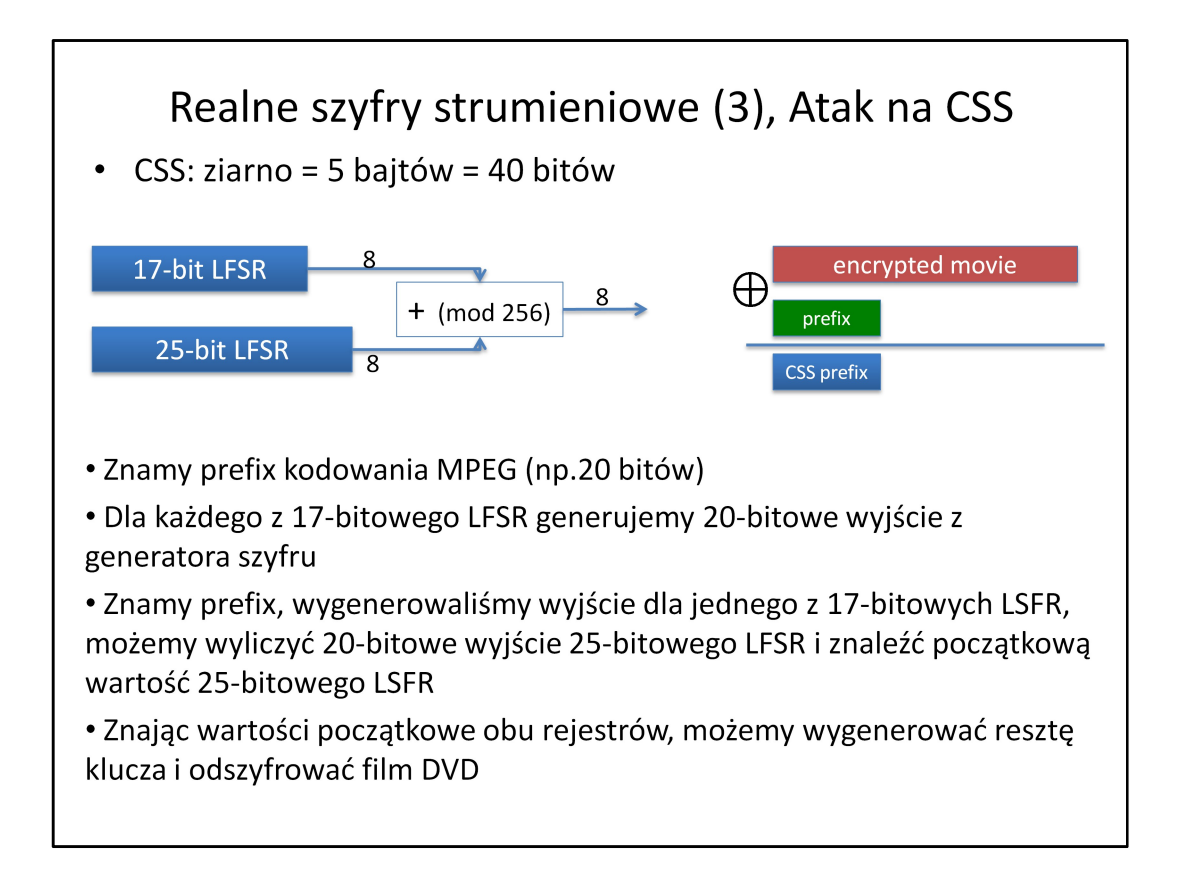

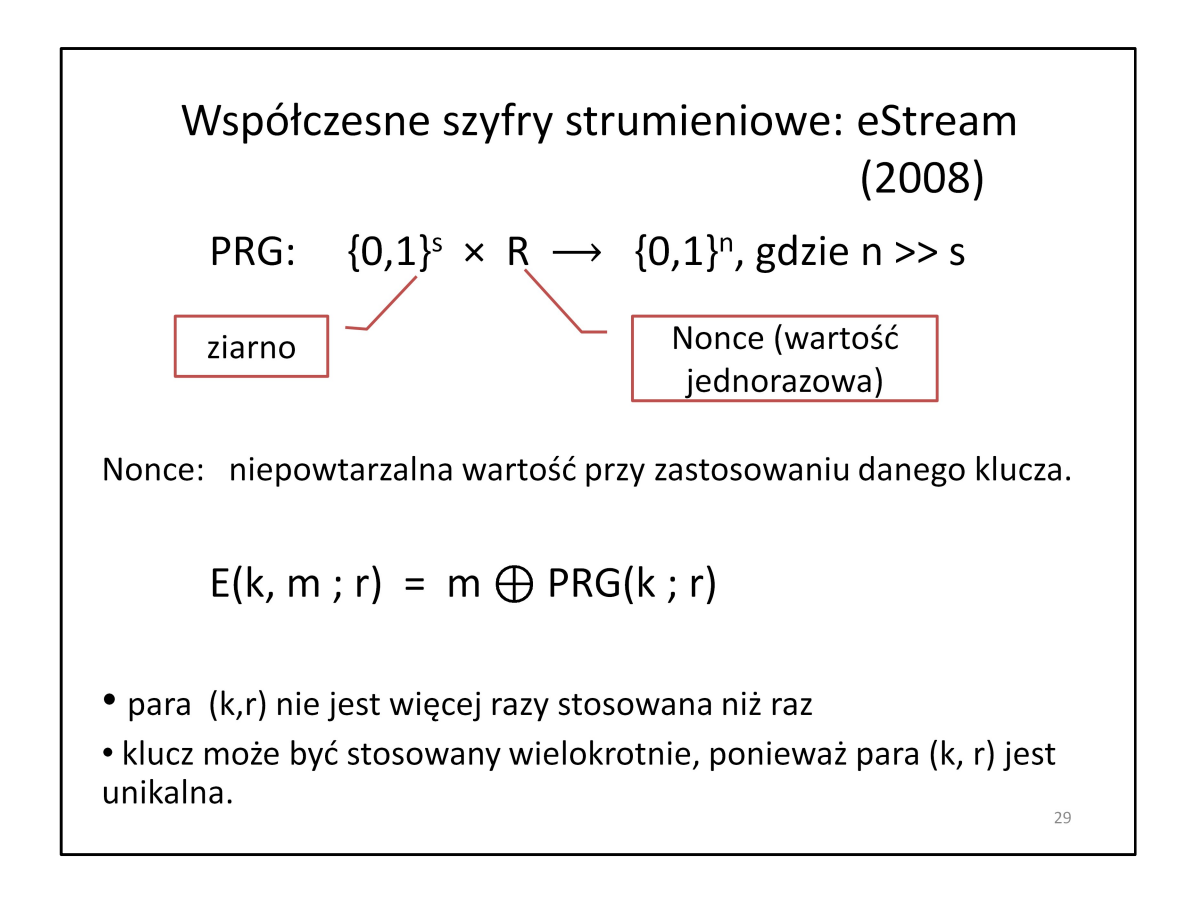

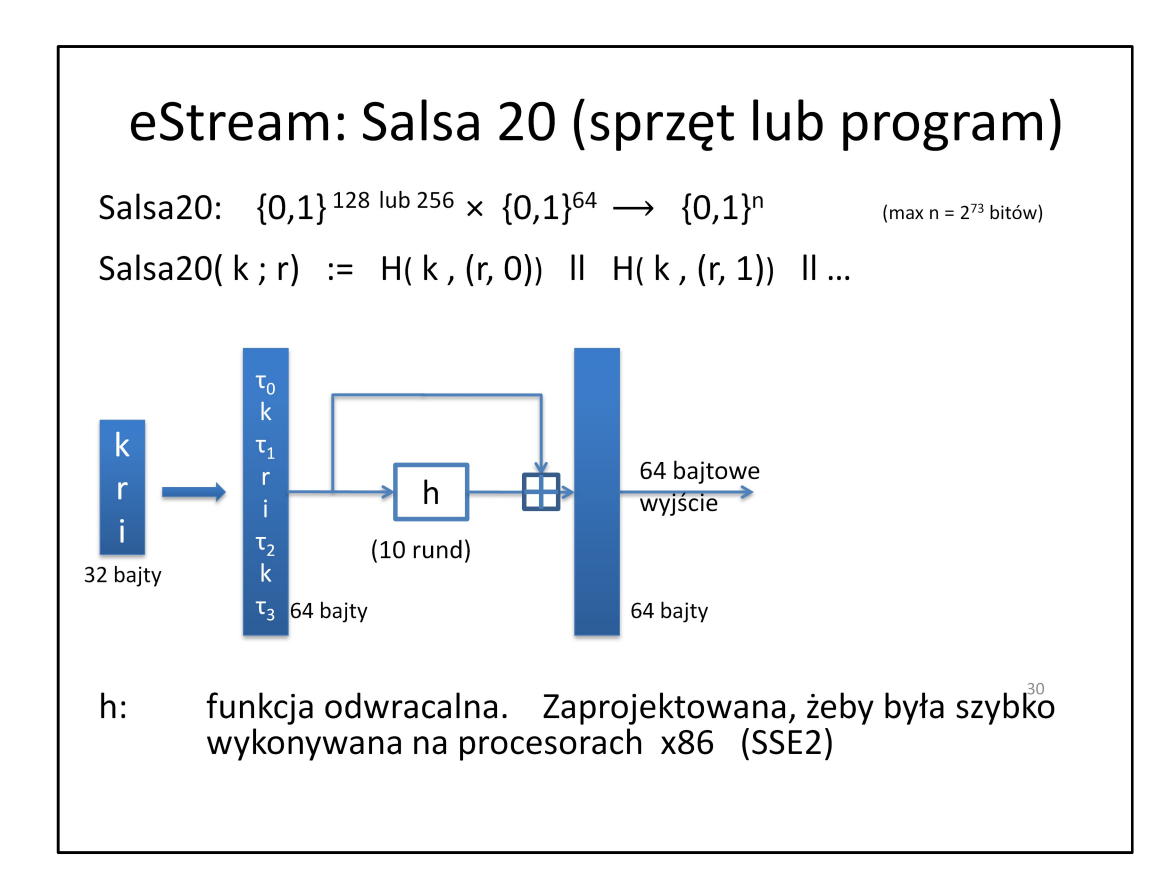

## Bezpieczeństwo?

- · Nieznane: nie istnieje udowodnione bezpieczeństwo generatora liczb losowych
- · W rzeczywistości: nie ma znanych lepszych ataków niż pełne przeszukiwanie kluczy

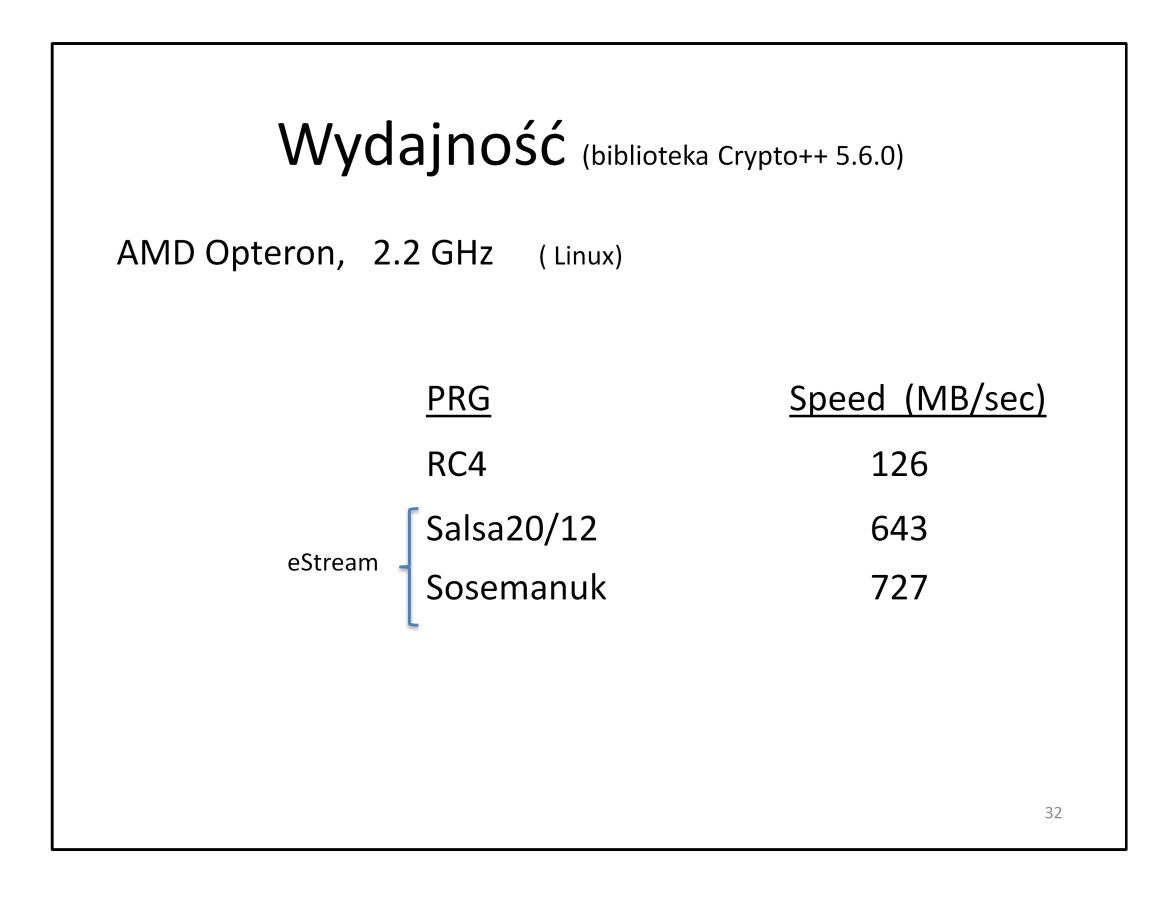

# Kiedy PRG jest bezpieczny?

- · Wtedy, gdy żaden efektywny tzw. test statystyczny nie jest w stanie odróżnić rezultatu PRG od losowego ciągu
- · Ale: nie znaleziono matematycznego dowodu że dany PRG jest bezpieczny

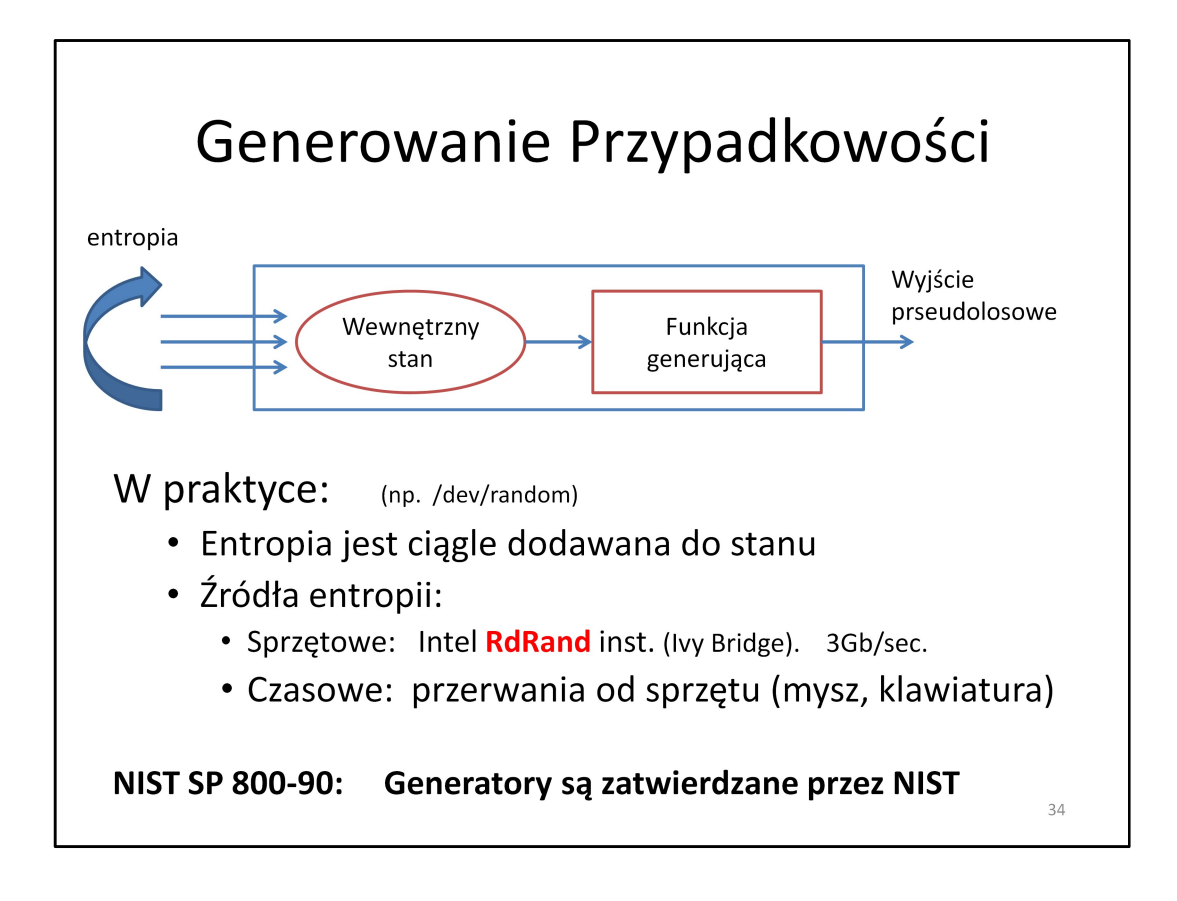

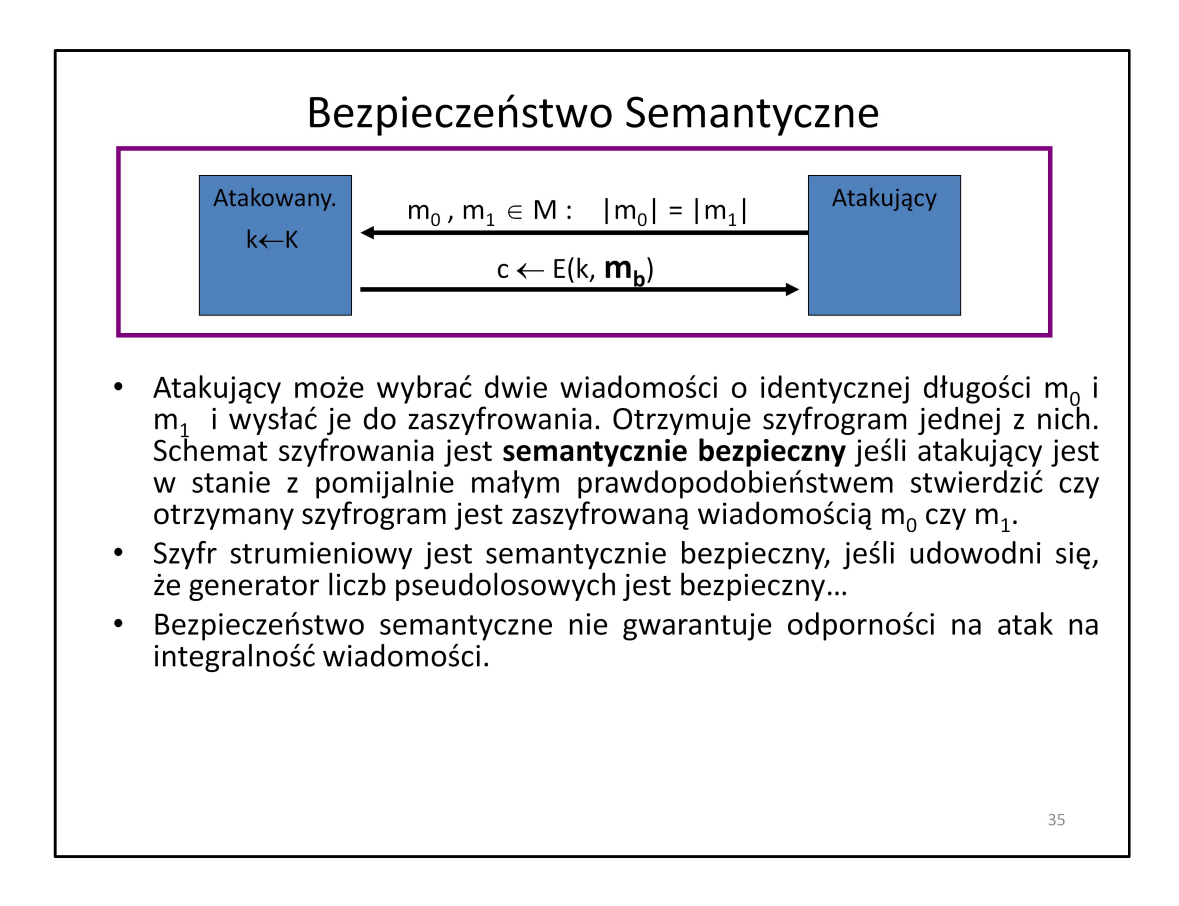